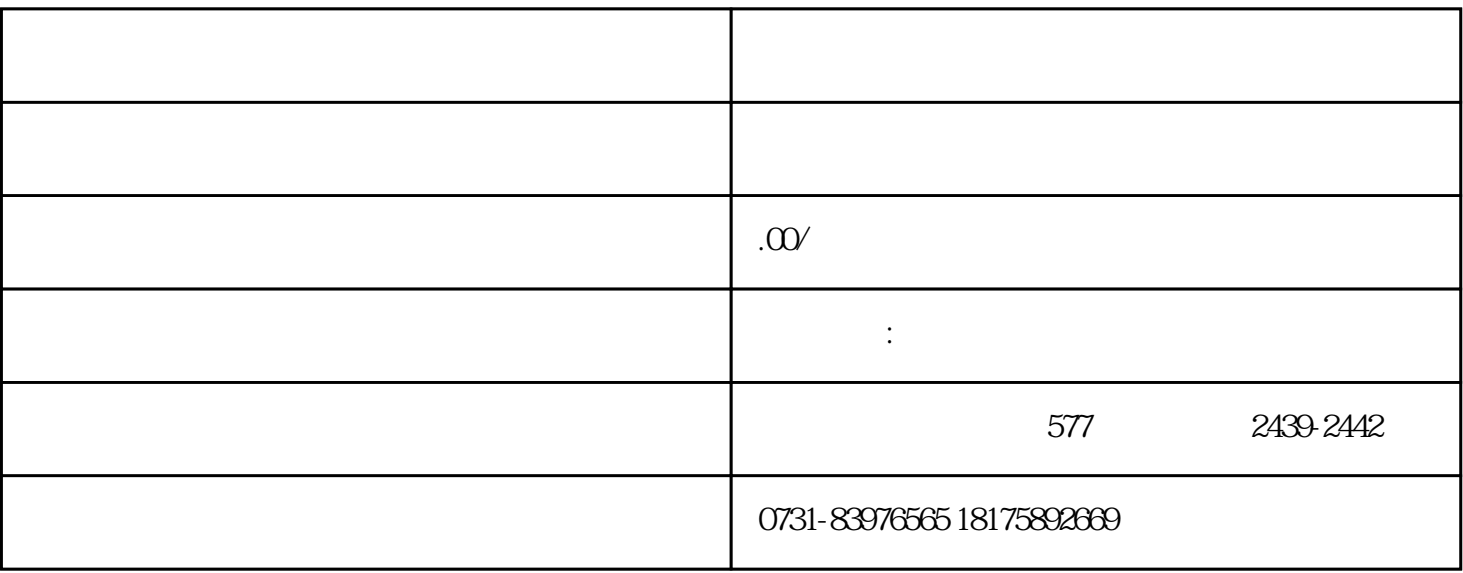

1.  $\blacksquare$ 

 $2$ ,  $\frac{1}{2}$ ,  $\frac{1}{2}$ ,  $\frac{1}{2$ 

 $3.$ 

 $4.$ 

 $5$ 

 $6.$